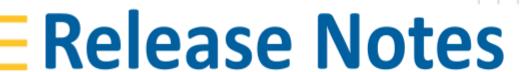

CIVIL DESIGN AND ENGINEERING
January 2023

# Quantm 2023.1

| New and improved features                                        | 2  |
|------------------------------------------------------------------|----|
| Carbon emission from construction embedded into the optimization | 2  |
| Add CO2 for construction items                                   | 2  |
| Turn on/off CO2 traffic and noise in the alignment summary       | 4  |
| Import reference alignment with cross section and structures     | 5  |
| Add fixed section for road and rail                              | 5  |
| Max grade increased to +-55 %                                    | 6  |
| Orthophoto attached to the project`s mdb file                    | 7  |
| Crossing rule for culvert                                        | 7  |
| Quantm Corridor able to display construction CO2                 | 8  |
| Review quantities in the Cross Section view                      | 9  |
| Cadastral calculated as clip footprint                           | 10 |
| Switch structures on/off                                         | 11 |
| Fixed                                                            | 12 |
| Turn off white Geometric string in the Google Earth export       | 12 |
| Export Alignment Summary to Excel with numbers                   | 12 |
| Import alignment HintCad, issue with tunnel (China)              | 12 |
| Import HintCAD files with different start station (China)        | 12 |
| GIS areas can now have unlimited points                          | 13 |
| Unlimited waystation radius                                      | 13 |
| New Icons for "Fixed Section" and "Waypoint"                     | 13 |
| Crash when trying to cut alignments by start and stop chainage   | 13 |
| Export dxf/dwg alignments with cut and fill                      | 14 |
| Export Alignment Summary to Excel with numbers                   | 14 |
| Reaching Sales, Support, and the Community                       | 15 |

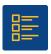

# New and improved features

#### Carbon emission from construction embedded into the optimization

Quantm is now able to not only calculate the CO2 from construction, but also optimize alignment taking the CO2 into account during the submission.

#### Add CO2 for construction items

Possible to add a CO2 cost/tonne for carbon emissions coming from construction under "Cost Parameters" and the tab "global"

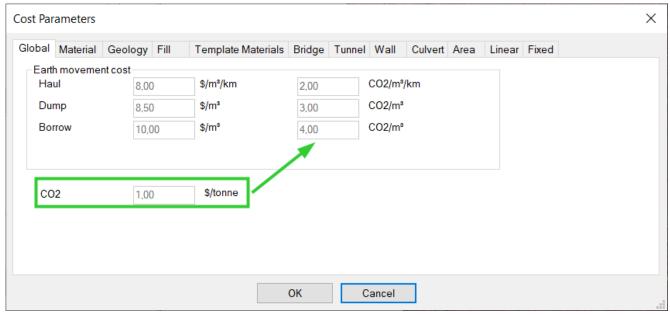

The results will be shown in the alignment summary

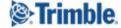

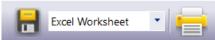

| -       |                                               | <b>\$</b> %                                           | •                                                                                                    | CO2                                                                                                    | %         |
|---------|-----------------------------------------------|-------------------------------------------------------|----------------------------------------------------------------------------------------------------|----------------------------------------------------------------------------------------------------|-----------|
|         |                                               |                                                       |                                                                                                    |                                                                                                    |           |
|         | 6 610 (                                       |                                                       |                                                                                                    |                                                                                                    |           |
|         |                                               |                                                       |                                                                                                    |                                                                                                    | 0         |
| 0       |                                               | 0 0                                                   | )                                                                                                    | 0                                                                                                    | 0         |
| 0       |                                               | 0 0                                                   | )                                                                                                    | 0                                                                                                    | 0         |
|         |                                               |                                                       |                                                                                                    |                                                                                                    |           |
| 775 000 | 1 940 (                                       | 000                                                   | 1 5                                                                                                    | 550 000                                                                                                    | 1         |
| 0       |                                               | 0 0                                                   | )                                                                                                    | 0                                                                                                    | 0         |
| 387 000 | 3 290 (                                       | 000 0                                                 | 1 1                                                                                                    | 160 000                                                                                                    | 1         |
|         | 82 600 (                                      | 000 7                                                 | 47 3                                                                                                    | 300 000                                                                                                    | 29        |
| 865 000 | 6 920 (                                       | 000 1                                                 | . 17                                                                                                    | 730 000                                                                                                    | 1         |
| 101 158 | 809 000 (                                     | 000 67                                                | 62 7                                                                                                    | 700 000                                                                                                    | 38        |
|         |                                               | 0 0                                                   | )                                                                                                    | 0                                                                                                    | 0         |
|         | 11 600 (                                      | 000 1                                                 | 2 5                                                                                                    | 80 000                                                                                                    | 2         |
|         |                                               |                                                       |                                                                                                    |                                                                                                    | 6         |
|         |                                               |                                                       |                                                                                                    |                                                                                                    | 21        |
|         |                                               |                                                       |                                                                                                    | _                                                                                                    | 0         |
|         |                                               |                                                       |                                                                                                    | 0                                                                                                    | 0         |
|         |                                               |                                                       |                                                                                                    | _                                                                                                    | _         |
|         | 165 000 0                                     |                                                       |                                                                                                    |                                                                                                    | Ť         |
|         |                                               |                                                       | _                                                                                                    |                                                                                                    | _         |
|         |                                               |                                                       |                                                                                                    |                                                                                                    |           |
|         | 775 000<br>0<br>387 000<br>865 000<br>101 158 | 1 080 000 6 610 122 000 0 0 0 0 0 0 0 0 0 0 0 0 0 0 0 | 1 080 000 6 610 000 1 122 000 0 0 0 0 0 0 0 0 775 000 1 940 000 0 387 000 3 290 000 0 82 600 000 7 865 000 6 920 000 1 101 158 809 000 000 67 0 0 0 248 11 600 000 1 2 440 56 100 000 5 1 430 000 70 100 000 6 47 110 0 0 0 0 0 165 000 000 14 1 280 0 | 1 080 000 6 610 000 1 3 1 1 1 1 1 2 1 1 1 2 1 2 1 2 1 1 1 2 1 1 1 2 1 1 1 1 1 1 1 1 1 1 1 1 1 1 1 1 1 1 1 1 | 1 080 000 |

#### Item

Geometric

Warnings HR, HT, HX, VX

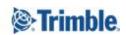

### Turn on/off CO2 traffic and noise in the alignment summary

Under preference settings and alignment users can turn on/off the possibility to display CO2 from traffic and noise

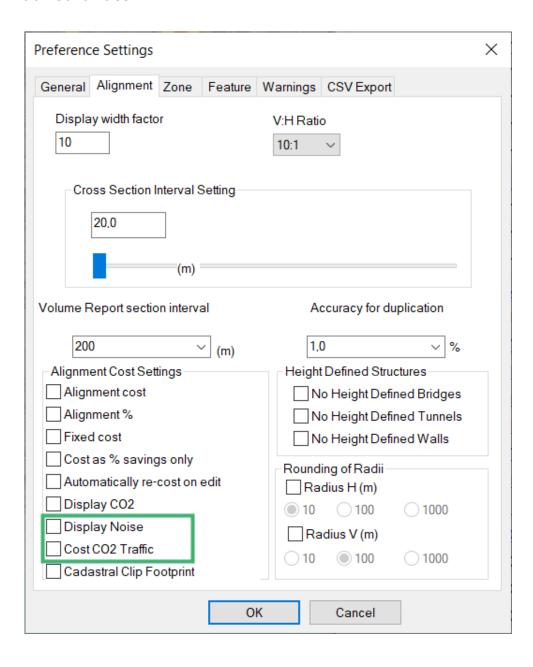

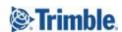

## Import reference alignment with cross section and structures

You can now import LandXML reference alignments with cross sections and structures. This allows you to compare alignments in other software with alignments in Quantm.

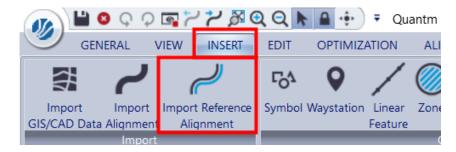

#### Add fixed section for road and rail

You can now create a fixed station for both road and rail. This function is typically used for railways where a fixed station is required and for road/windmill projects where a typical platform is needed.

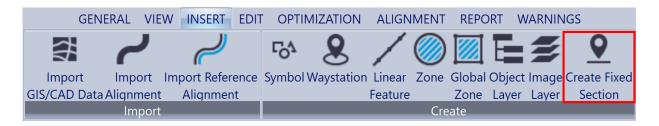

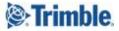

# Max grade increased to +-55 %

It is now possible to have +-55% in max grade (before was +-35%)

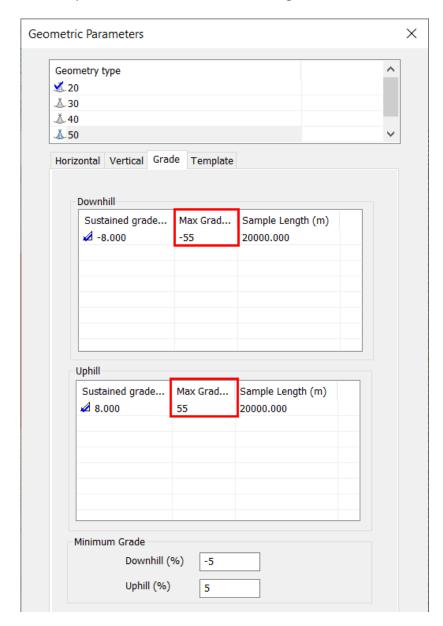

# Orthophoto attached to the project's mdb file

If the Orthophoto is stored in the Quantm project folder, it will automatically be included in the project if it's sent and opened by another user.

# Crossing rule for culvert

It is now possible to set a crossing clearance (m) for culverts when it crosses features or areas.

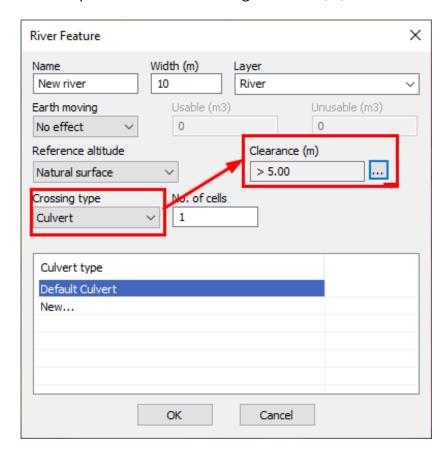

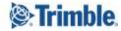

# Quantm Corridor able to display construction CO2

You can now review CO2 from construction with the Quantm Corridor version.

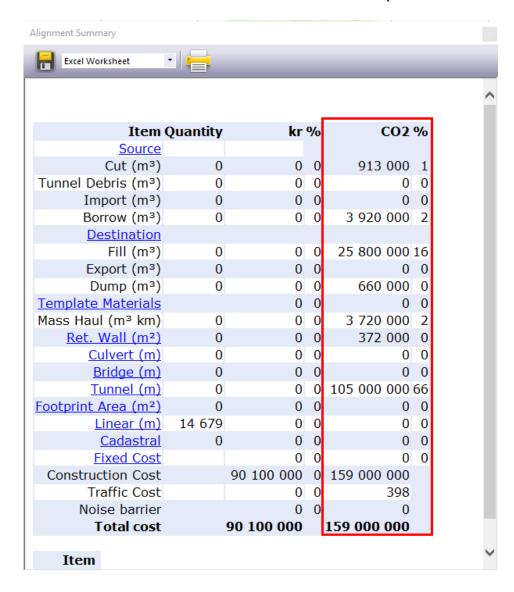

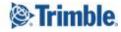

# Review quantities in the Cross Section view

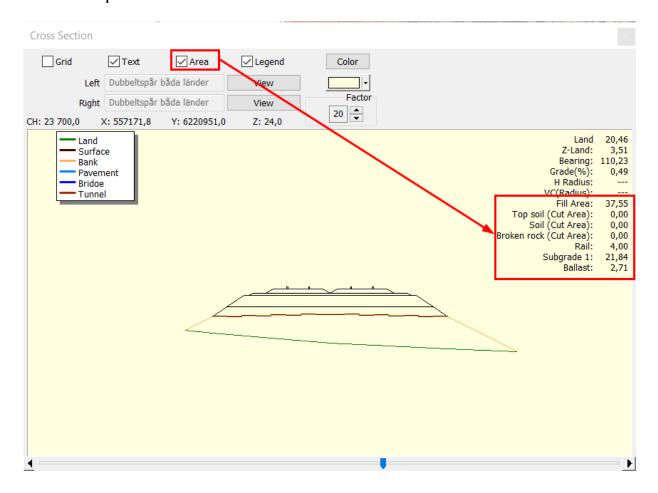

# Cadastral calculated as clip footprint

Quantm can now consider cadastral areas as a clip footprint if it's activated in the preference setting.

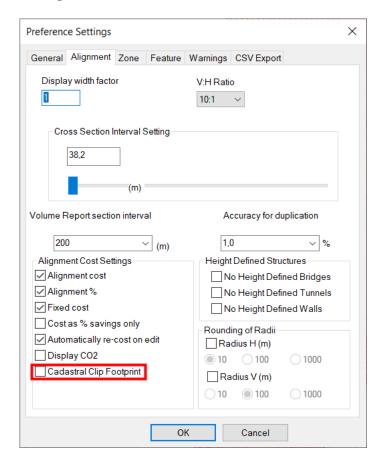

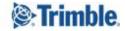

#### Switch structures on/off

It's now possible to turn off walls, bridges, and/or tunnels.

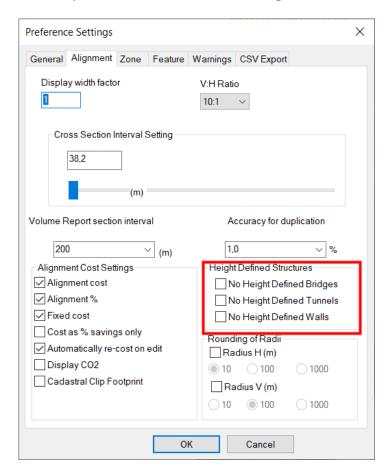

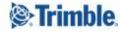

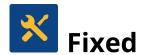

#### Turn off white Geometric string in the Google Earth export

You can now export alignments to Google Earth without including the white geometric line.

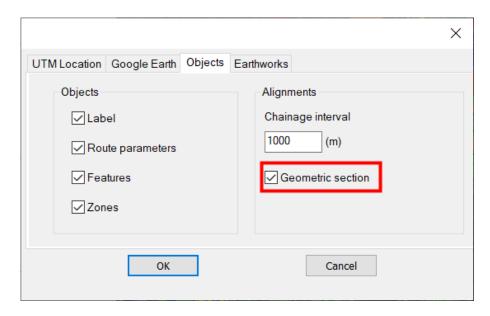

# Export Alignment Summary to Excel with numbers

Before the exported Microsoft Excel sheet was general, now it will be numbered. This makes it easier to work with the Excel sheets, because you don't have separations between high numbers.

### Import alignment HintCad, issue with tunnel (China)

Before, Quantm could not generate tunnels with CTR files when importing from HintCAD. It is fixed in this version. If you import alignments with HintCAD files, the tunnels and bridges can be generated correctly with the data in the CTR file.

#### Import HintCAD files with different start station (China)

You can now import HintCad files with different start stations.

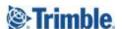

### GIS areas can now have unlimited points

Before, a GIS zone could have 3000 points. If your project exceeded this value, a warning would appear in the data validation. Now you can have as many points as you need.

#### Unlimited waystation radius

Before, the maximal radius of a waystation was 10.000 m. If this value existed, a warning would show up in the data validation. Now you can have waystations as large as you would like.

# New Icons for "Fixed Section" and "Waypoint"

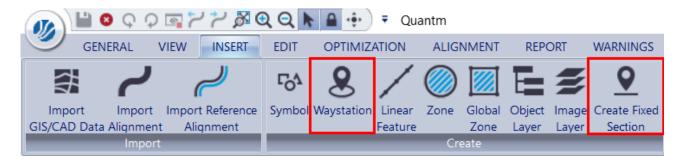

#### Crash when trying to cut alignments by start and stop chainage

If you cut an alignment in a transition curve, you will get this warning when you try to export.

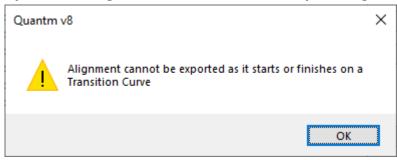

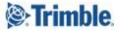

# Export dxf/dwg alignments with cut and fill

When exporting the Quantm centerline and footprint, you now have the ability to show whether the footprint is in cut or fill.

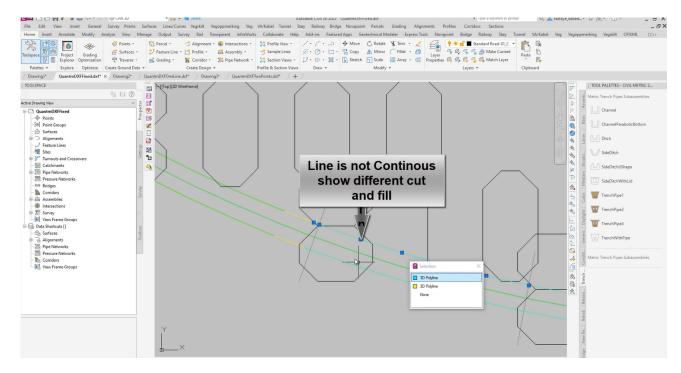

# Export Alignment Summary to Excel with numbers

You can now export Microsoft Excel reports of the alignment summary with numbers.

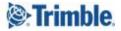

# Reaching Sales, Support, and the Community

For more information, please use these resources:

#### **Quantm Resource Center**

Search for release notes, installation guide, license activation guide, learning guides, and technical articles, and more in the <a href="Quantm Resource Center!">Quantm Resource Center!</a>

#### **Quantm Support email**

Visit <u>civil.support@trimble.com</u>.

#### **Trimble Connected Construction**

Read more about how Trimble construction software solutions connect each lifecycle phase of your civil construction projects <a href="here">here</a>.

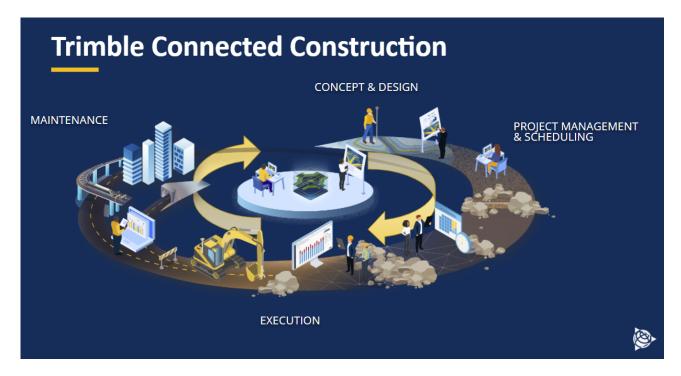

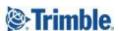